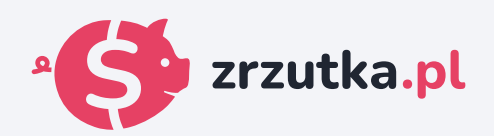

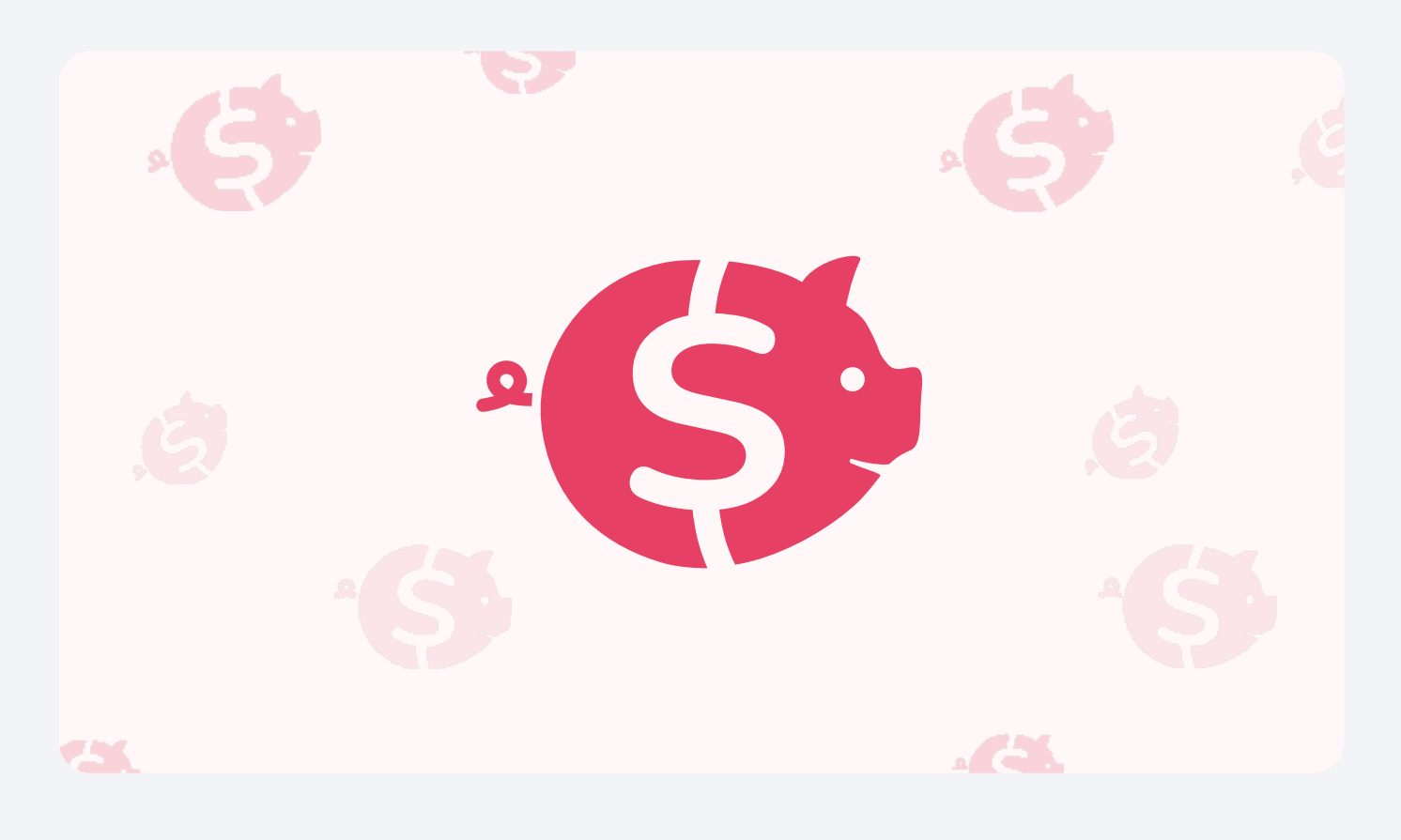

## **KOD**

Zeskanuj kod qr aparatem telefonu lub wejdź pod adres https://zrzutka.pl/napduz

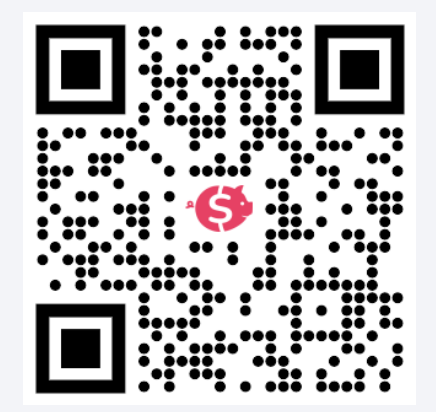